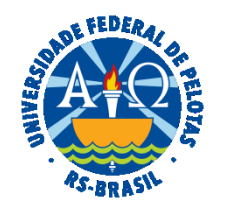

### **UNIVERSIDADE FEDERAL DE PELOTAS**

## **BASE DE CONHECIMENTO**

PROMOÇÃO FUNCIONAL COM BANCA

### **QUE ATIVIDADE É?**

Solicitação de promoção funcional com banca.

### **QUEM FAZ?**

Seção de Desenvolvimento na Carreira dos Servidores (SDCS) da Coordenação de Desenvolvimento de Pessoal (CDP) da Pró-Reitoria de Gestão de Pessoas (PROGEP). Comissão Permanente de Pessoal Docente (CPPD) e a Unidade do servidor (análise realizada pela banca).

## **COMO SE FAZ? POSSUI FLUXO JÁ MAPEADO?**

O docente deverá iniciar processo do tipo "Pessoal: Promoção com Banca", incluindo e assinando o documento "PROGEP Promoção com Banca" e anexando ao processo a cópia do Diploma do Doutorado e os seguintes documentos, conforme for o caso:

**Para Titular:** Memorial Acadêmico ou Tese inédita (as comprovações **não são necessárias no processo do SEI**, porém aconselhase levar a versão documentada no dia da apresentação à banca).

**Para Associado ou DIV (EBTT):** Relatório Anual de Avaliação Docente (RAAD) dos dois (2) últimos anos e o Currículo Lattes.

O docente deverá encaminhar o processo para a Seção de Desenvolvimento na Carreira dos Servidores (SDCS).

A SDCS fará pesquisa do interstício e enviará o processo à Comissão Permanente de Pessoal Docente (CPPD).

A CPPD, no caso de promoção para titular, enviará o processo à Direção da Unidade Acadêmica para indicação de comissão especial e encaminhamento ao COCEPE que, após apreciação e homologação, remeterá o processo à banca.

Depois do parecer da Banca, o processo é enviado à SDCS para análise. Se deferida a solicitação, é confeccionada a Portaria e incluída a alteração funcional no sistema SIAPE. A SDCS encaminha o processo ao NUF para pagamento dos valores retroativos.

Caso indeferida a solicitação, o processo é encaminhado para ciência do docente.

### **QUE INFORMAÇÕES/CONDIÇÕES SÃO NECESSÁRIAS?**

Observação do interstício de 24 meses, possuir o título de Doutor(a) e ainda:

 - **Para Titular**: ser aprovado(a) em processo de avaliação de desempenho e lograr aprovação de memorial, que deverá considerar as atividades de ensino, pesquisa e extensão, gestão acadêmica e produção profissional relevante, ou defesa de tese acadêmica inédita.

 - **Para Associado ou DIV (EBTT)**: ser aprovado(a) no processo de avaliação de desempenho realizada por banca específica, nos termos do Art. 11 da Resolução CONSUN nº 64/2021.

### **QUAIS DOCUMENTOS SÃO NECESSÁRIOS?**

Requerimento (No SEI, em "Gerar Documento", escolha a opção "PROGEP Promoção com Banca"). Cópia do Diploma do Doutorado. Relatório Anual de Avaliação Docente (RAAD) dos dois (2) últimos anos. Memorial Acadêmico ou Tese inédita (para Titular). Documento de avaliação de desempenho realizada por banca específica, nos termos do Art. 11 da Resolução CONSUN nº 64/2021.

# **QUAL É A BASE LEGAL?**

[Lei Nº12.772 de 28 de dezembro de 2012](https://www.planalto.gov.br/ccivil_03/_ato2011-2014/2012/lei/L12772compilado.htm) [Resolução CONSUN Nº 15/2014](https://wp.ufpel.edu.br/scs/files/2010/08/Res-152014.pdf) [Resolução CONSUN Nº 22/2014 \(alteração da Resolução CONSUN nº 15/2014\)](https://wp.ufpel.edu.br/scs/files/2010/08/Res-222014.pdf) [Resolução CONSUN Nº 64/2021](https://wp.ufpel.edu.br/scs/files/2021/12/Res.-64-CONSUUN.pdf) [Resolução COCEPE Nº 15/2014](https://wp.ufpel.edu.br/scs/files/2014/03/Resolu%C3%A7%C3%A3o-15.2014.pdf)

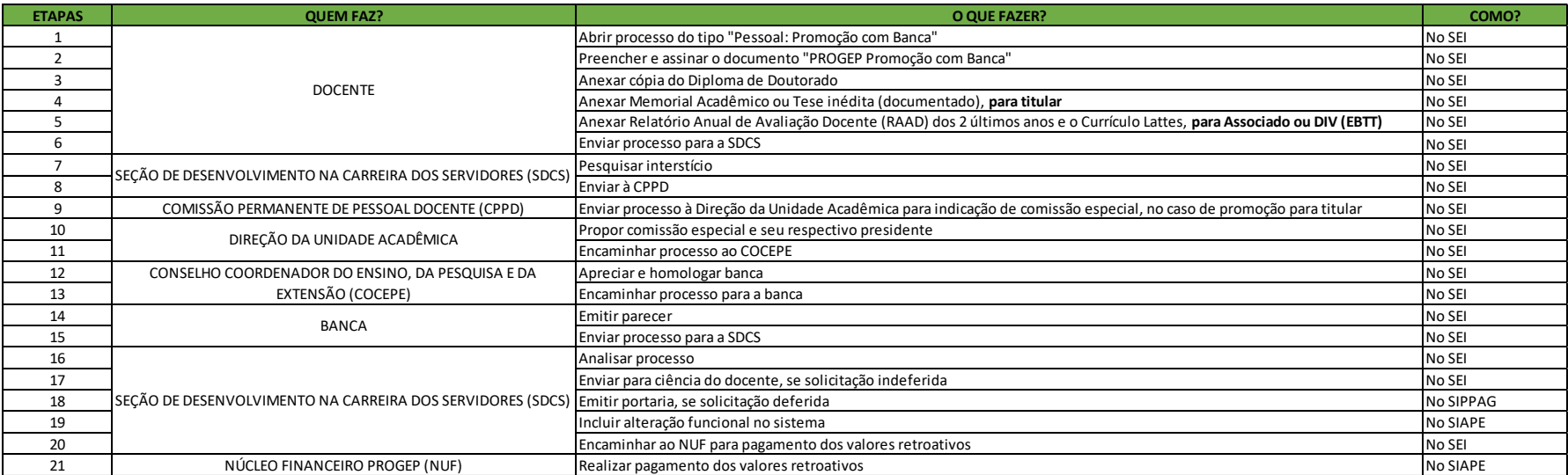

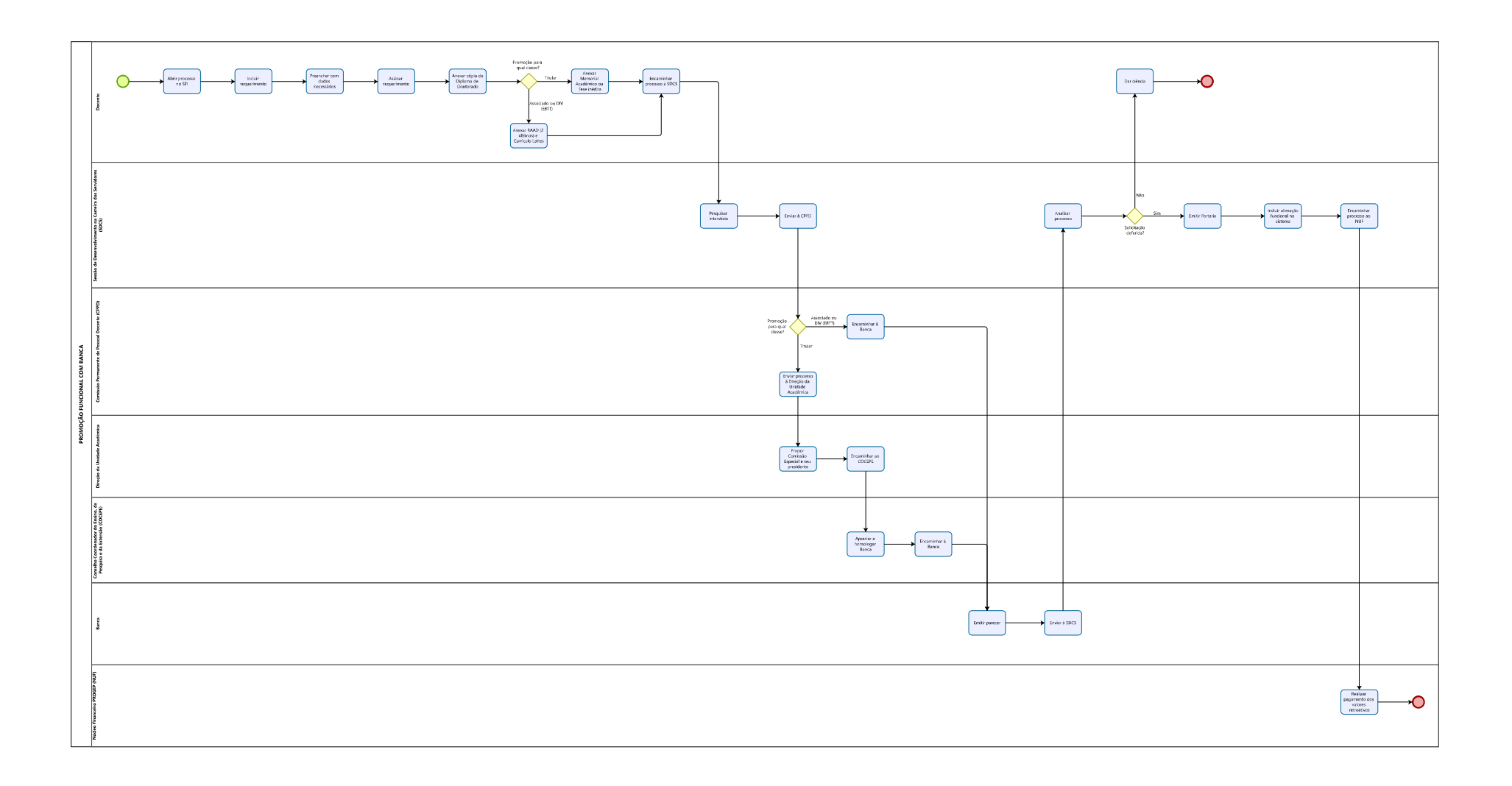